#### **Hinweise zu den Anregungen zum Nachdenken und für eigene Untersuchungen**

# **zu A 6.1:**

# $\frac{3}{5} = \frac{1}{2} + \frac{1}{10}$ ;  $\frac{4}{7} = \frac{1}{2} + \frac{1}{14}$ ;  $\frac{5}{9} = \frac{1}{2} + \frac{1}{18}$ ;  $\frac{6}{11} = \frac{1}{2} + \frac{1}{22}$

#### **zu A 6.2:**

2 Fladenbrote an 3 Personen:  $\frac{2}{3} = \frac{1}{2} + \frac{1}{6}$  – jeder erhält ein halbes Fladenbrot und ein Drittel von einem halben Fladenbrot;

3 Fladenbrote an 4 Personen:  $\frac{3}{4} = \frac{1}{2} + \frac{1}{4}$  – jeder erhält ein halbes Fladenbrot und ein Viertel von einem halben Fladenbrot;

5 Fladenbrote an 8 Personen:  $\frac{5}{8} = \frac{1}{2} + \frac{1}{8}$  – jeder erhält ein halbes Fladenbrot und ein Viertel von einem halben Fladenbrot;

7 Fladenbrote an 12 Personen:  $\frac{7}{12} = \frac{1}{3} + \frac{1}{4}$  – jeder erhält ein Drittel von einem Fladenbrot und ein Viertel von einem Fladenbrot.

# **zu A 6.3:**

 $\frac{1}{2} = \frac{1}{3} + (\frac{1}{8} + \frac{1}{56} + \frac{1}{43} + \frac{1}{1806}) = (\frac{1}{5} + \frac{1}{20} + \frac{1}{13} + \frac{1}{156}) + \frac{1}{6}$  $=\left(\frac{1}{5}+\frac{1}{20}\right)+\frac{1}{12}+\frac{1}{7}+\frac{1}{42}=\frac{1}{4}+\left(\frac{1}{13}+\frac{1}{156}\right)+\frac{1}{7}+\frac{1}{42}=\frac{1}{4}+\frac{1}{12}+\left(\frac{1}{8}+\frac{1}{56}\right)+\frac{1}{42}=\frac{1}{4}+\frac{1}{12}+\frac{1}{7}+\left(\frac{1}{43}+\frac{1}{1806}\right)$ 

# **zu A 6.4:**

Am Anfang steht der Stammbruch  $\frac{1}{2}$ . Von Stufe zu Stufe wird die Anzahl der Summanden verdoppelt, indem eine Darstellung eines Stammbruchs als Summe von zwei Stammbrüchen gesucht wird.

Wenn gezeigt ist, dass die Stammbrüche, die auf einer Stufe stehen, alle voneinander verschieden sind, ist gewährleistet, dass alle Stammbrüche in dem Baum vorkommen.

Am Anfang jeder Stufe steht ein Stammbruch, dessen Nenner um eins größer ist als der Nenner des ersten Bruchs der vorangehenden Stufe. Der Nenner des letzten Stammbruchs in einer Stufe entsteht durch Multiplikation des Nenners des vorletzten Stammbruchs der Stufe mit dem Nenner des letzten Stammbruchs der vorangehenden Stufe und ist daher der größte mögliche Nenner.

Fortsetzung des Baumdiagramms:

In Stufe 5 stehen die Stammbrüche  $\frac{1}{6}$ ,  $\frac{1}{30}$ ,  $\frac{1}{21}$ ,  $\frac{1}{420}$ ,  $\frac{1}{14}$ ,  $\frac{1}{182}$ ,  $\frac{1}{157}$ ,  $\frac{1}{24492}$ ,  $\frac{1}{9}$ ,  $\frac{1}{72}$ ,  $\frac{1}{57}$ ,  $\frac{1}{3192}$ ,  $\frac{1}{44}$ ,  $\frac{1}{1892}$ ,  $\frac{1}{1807}$ 

# $\frac{1}{3263442}$  .

In den Stufen 1 und 2 sind als Stammbrüche enthalten:  $\frac{1}{2}$ ,  $\frac{1}{3}$  und  $\frac{1}{6}$ ; die Summe aller Stammbrüche dieser beiden Stufen ist 2 $\cdot \frac{1}{2}$ .

In Stufe 6 stehen die Stammbrüche  $\frac{1}{7}, \frac{1}{42}, ..., \frac{1}{3263443}$  und  $\frac{1}{3263444 \cdot 3263443}$ ; die Summe der Stammbrüche dieser drei Stufen ist 3 $\cdot \frac{1}{2}$ .

Dann springt man zur Stufe 3263444 ∙ 3263443 = 10.650.063.477.692; hier lautet der erste Stammbruch  $\frac{1}{10.650.063.477.693}$ ; die Summe der bisher betrachteten vier Stufen ist 4 ⋅  $\frac{1}{2}$ . Ausgehend vom letzten Element dieser Stufe mit Nenner m springt man dann in Stufe m, wo an erster Stelle ein Stammbruch mit Nenner m+1 steht.

Das Verfahren kann beliebig fortgesetzt werden.

#### **zu A 6.5:**

Wegen  $\left|\frac{1}{7} = \frac{1}{8} + \frac{1}{56}\right|$ ;  $\frac{1}{7} = \frac{1}{9} + \frac{2}{63}$ ;  $\frac{1}{7} = \frac{1}{10} + \frac{3}{70}$ ;  $\frac{1}{7} = \frac{1}{11} + \frac{4}{77}$ ;  $\frac{1}{7} = \frac{1}{12} + \frac{5}{84}$ ;  $\frac{1}{7} = \frac{1}{13} + \frac{6}{91}$  gibt es nur eine Möglichkeit, den Stammbruch als ägyptische Brüche mit zwei Summanden darzustellen. Wegen  $\left|\frac{1}{8} = \frac{1}{9} + \frac{1}{72}\right|$ ;  $\left|\frac{1}{8} = \frac{1}{10} + \frac{2}{80} = \frac{1}{10} + \frac{1}{40}\right|$ ;  $\frac{1}{8} = \frac{1}{11} + \frac{3}{88}$ ;  $\left|\frac{1}{8} = \frac{1}{12} + \frac{4}{96} = \frac{1}{12} + \frac{1}{24}\right|$ ;  $\frac{1}{8} = \frac{1}{13} + \frac{5}{104}$  gibt es drei Möglichkeiten, den Stammbruch als ägyptische Brüche mit zwei Summanden darzustellen. Wegen  $\left|\frac{1}{9} = \frac{1}{10} + \frac{1}{90}\right|$ ;  $\frac{1}{9} = \frac{1}{11} + \frac{2}{99}$ ;  $\left|\frac{1}{9} = \frac{1}{12} + \frac{3}{108} = \frac{1}{12} + \frac{1}{36}\right|$ ;  $\frac{1}{9} = \frac{1}{13} + \frac{4}{117}$ ;  $\frac{1}{9} = \frac{1}{14} + \frac{5}{126}$ ;  $\frac{1}{9} = \frac{1}{15} + \frac{6}{135} = \frac{1}{15} + \frac{2$  $\frac{1}{9} = \frac{1}{16} + \frac{7}{144}$ ;  $\frac{1}{9} = \frac{1}{17} + \frac{8}{153}$  gibt es nur zwei Möglichkeiten, den Stammbruch als ägyptische Brüche mit zwei Summanden darzustellen. Wegen  $\left|\frac{1}{10} = \frac{1}{11} + \frac{1}{110}\right|$ ;  $\left|\frac{1}{10} = \frac{1}{12} + \frac{2}{120} = \frac{1}{12} + \frac{1}{60}\right|$ ;  $\left|\frac{1}{10} = \frac{1}{13} + \frac{3}{130}\right|$ ;  $\left|\frac{1}{10} = \frac{1}{14} + \frac{4}{140} = \frac{1}{14} + \frac{1}{35}\right|$ ;  $\left|\frac{1}{10} = \frac{1}{15} + \frac{5}{150} = \frac{1}{15}$  $\frac{1}{10} = \frac{1}{16} + \frac{6}{160} = \frac{1}{16} + \frac{3}{80}$ ;  $\frac{1}{10} = \frac{1}{17} + \frac{7}{170}$ ;  $\frac{1}{10} = \frac{1}{18} + \frac{8}{180} = \frac{1}{18} + \frac{2}{45}$ ;  $\frac{1}{10} = \frac{1}{19} + \frac{9}{190}$  gibt es vier Möglichkeiten, den

Stammbruch als ägyptische Brüche mit zwei Summanden darzustellen.

#### **zu A 6.6:**

Für den Stammbruch  $\frac{1}{3}$ , also  $n = 3$ , gibt es nur die Darstellung gemäß Regel 1, denn  $n^2 = 9$  besitzt die Teiler 1, 3 und 9, also nur einen Teiler k, der die Bedingung 1≤ k < 3 erfüllt.

Für den Stammbruch  $\frac{1}{5}$ , also  $n = 5$ , gibt es nur die Darstellung gemäß Regel 1, denn  $n^2 = 25$  besitzt die Teiler 1, 5 und 25, also nur einen Teiler k, der die Bedingung 1≤ k < 5 erfüllt.

Für den Stammbruch  $\frac{1}{7}$ , also  $n = 7$ , gibt es nur die Darstellung gemäß Regel 1, denn  $n^2 = 49$  besitzt die Teiler 1, 7 und 49, also nur einen Teiler k, der die Bedingung 1≤ k < 7 erfüllt.

Für den Stammbruch  $\frac{1}{8}$  , also  $n$  = 8, gibt es außer der Darstellung gemäß Regel 1 noch weitere zwei Möglichkeiten, denn  $n^2 = 64$  besitzt die Teiler 1, 2, 4, 8, 16, 32 und 64, von denen  $k = 1$ ,  $k = 2$ ,  $k = 4$  die Bedingung  $1 \leq k < 8$  erfüllen.

 $T_{81} = \{1, 3, 9, 27, 81\}$  – zwei mögliche Darstellungen von  $\frac{1}{9}$ ;

 $T_{100} = \{1, 2, 4, 5, 10, 20, 25, 50, 100\}$  – vier mögliche Darstellungen von  $\frac{1}{10}$ ;

 $T_{121} = \{1, 11, 121\}$  – eine mögliche Darstellung von  $\frac{1}{11}$ ;

 $T_{144} = \{1, 2, 3, 4, 6, 8, 9, 12, 16, 18, 24, 36, 48, 72, 144\} - \text{sieben mögliche Darstellungen von } \frac{1}{12};$ 

 $T_{169} = \{1, 13, 169\}$  – eine mögliche Darstellung von  $\frac{1}{13}$ ;

 $T_{196} = \{1, 2, 4, 7, 14, 28, 49, 98, 196\} -$  vier mögliche Darstellungen von  $\frac{1}{14}$ ;

 $T_{225} = \{1, 3, 5, 9, 15, 25, 45, 75, 225\} -$  vier mögliche Darstellungen von  $\frac{1}{15}$ ;

 $T_{256} = \{1, 2, 4, 8, 16, 32, 64, 128, 256\}$  – vier mögliche Darstellungen von  $\frac{1}{16}$ ;

 $T_{289} = \{1, 17, 289\}$  – eine mögliche Darstellung von  $\frac{1}{17}$ ;

 $T_{324} = \{1, 2, 3, 4, 6, 9, 12, 18, 27, 36, 54, 81, 108, 162, 324\} - \text{sieben mögliche Darstellungen von } \frac{1}{18};$ 

 $T_{361} = \{1, 19, 361\}$  – eine mögliche Darstellung von  $\frac{1}{19}$ ;

 $T_{400}$  = {1, 2, 4, 5, 8, 10, 16, 20, 25, 40, 50, 80, 100, 200, 400 } - sieben mögliche Darstellungen von  $\frac{1}{20}$ .

#### **zu A 6.7:**

(1) Ist  $n = p^2 \cdot q$  das Produkt zweier Primzahlen  $(p < q)$ , dann hat  $n^2 = p^4 \cdot q^2$  die 15 Teiler 1, p, p<sup>2</sup>, p<sup>3</sup>, p<sup>4</sup>, q,  $p \cdot q$ ,  $p^2 \cdot q$ ,  $p^3 \cdot q$ ,  $p^4 \cdot q$ ,  $q^2$ ,  $p \cdot q^2$ ,  $p^2 \cdot q^2$ ,  $p^3 \cdot q^2$ ,  $p^4 \cdot q^2 = n^2$ .

Man beachte: Welche sieben Teiler von diesen die Bedingung 1≤ k < n erfüllen, hängt davon ab, wie groß g im Vergleich zu p ist.

Beispiel:  $p = 2$  und  $q = 3$ 

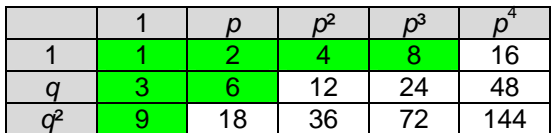

Beispiel:  $p = 2$  und  $q = 5$ 

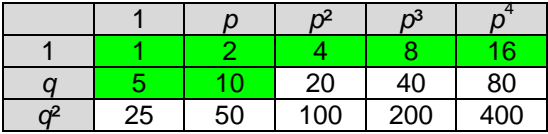

Beispiel:  $p = 3$  und  $q = 5$ 

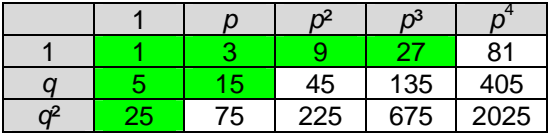

(2) Ist n =  $p \cdot q^2$  das Produkt zweier Primzahlen  $(p < q)$ , dann hat  $n^2 = p^2 \cdot q^4$  die 15 Teiler 1, p, p<sup>2</sup>, q, q ·p,  $q \cdot p^2$ ,  $q^2$ ,  $q^2 \cdot p$ ,  $q^2 \cdot p^2$ ,  $q^3$ ,  $q^3 \cdot p$ ,  $q^3 \cdot p^2$ ,  $q^4 \cdot q^4 \cdot p^2$ ,  $q^4 \cdot p^2 = n^2$ . Welche sieben Teiler von diesen die Bedingung 1≤  $k$  < n erfüllen, hängt davon ab, wie groß q im Vergleich zu p ist.

Beispiel:  $p = 2$  und  $q = 3$ 

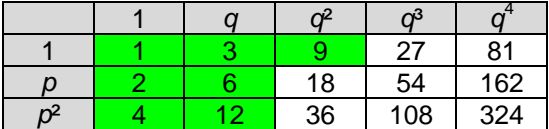

(3) Ist  $n=p^3$  die dritte Potenz einer Primzahl, dann hat  $n^2=p^6$  die sieben Teiler 1, p, p<sup>2</sup>, p<sup>3</sup>, p<sup>4</sup>, p<sup>5</sup>, n<sup>2</sup> = p<sup>6</sup>, von denen nur die drei Teiler 1, p, p<sup>2</sup> die Bedingung 1≤ k < n erfüllen. Im Beispiel mit p = 3 sind dies k = 1,  $k = 3, k = 9.$ 

(4) Ist  $n = p \cdot q \cdot r$  das Produkt dreier Primzahlen, dann hat  $n^2 = p^2 \cdot q^2 \cdot r^2$  die 27 Teiler 1, p,  $p^2$ , q, p ⋅ q,  $p^2 \cdot q$ ,  $q^2$ , p ⋅  $q^2$ ,  $p^2$  ⋅  $q^2$ , r, p ⋅ r, p<sup>2</sup> ⋅ r, q ⋅ r, p ⋅ q ⋅ r, p<sup>2</sup> ⋅ q ⋅ r, p<sup>2</sup> ⋅ r, p ⋅  $q^2$  ⋅ r, p<sup>2</sup> ⋅  $q^2$  ⋅ r, r<sup>2</sup>, p ⋅ r<sup>2</sup>, p ⋅ r<sup>2</sup>, p ⋅ q ⋅ r<sup>2</sup>,  $p^2 \cdot q \cdot r^2$ ,  $q^2 \cdot r^2$ ,  $p \cdot q^2 \cdot r^2$ ,  $r^2 = p^2 \cdot q^2 \cdot r^2$ 

Welche Teiler von diesen die Bedingung 1≤ k < n erfüllen, hängt davon ab, wie groß die Primzahlen p, q, r sind. Im Beispiel mit  $p = 2$ ,  $q = 3$  und  $r = 5$  sind dies 13 Fälle.

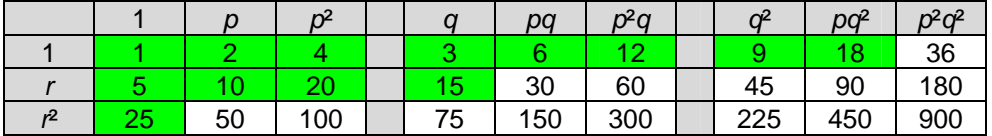

Heinz Klaus Strick: Mathematik ist wunderschön (2. Aufl.), Springer-Verlag, ISBN: 978-3-662-61681-9

$$
zu A 6.8:
$$

(1) 
$$
\frac{1}{5} + \frac{1}{45} = \frac{1}{5} \cdot (1 + \frac{1}{9}) = \frac{1}{5} \cdot \frac{10}{9} = \frac{2}{9}
$$
;  $\frac{1}{6} + \frac{1}{66} = \frac{1}{6} \cdot (1 + \frac{1}{11}) = \frac{1}{6} \cdot \frac{12}{11} = \frac{2}{11}$ ;  $\frac{1}{7} + \frac{1}{91} = \frac{1}{7} \cdot (1 + \frac{1}{13}) = \frac{1}{7} \cdot \frac{14}{13} = \frac{2}{13}$   
(2)  $\frac{1}{m+1} + \frac{1}{(2m+1)(m+1)} = \frac{1}{m+1} \cdot (1 + \frac{1}{2m+1}) = \frac{1}{m+1} \cdot \frac{2m+2}{2m+1} = \frac{2}{2m+1}$ 

#### **zu A 6.9:**

 $\frac{2}{11} = \frac{2}{12} + (\frac{2}{11} - \frac{2}{12}) = \frac{1}{6} + \frac{2}{132} = \frac{1}{6} + \frac{1}{66}$ ;  $\frac{2}{13} = \frac{2}{14} + (\frac{2}{13} - \frac{2}{14}) = \frac{1}{7} + \frac{2}{182} = \frac{1}{7} + \frac{1}{91}$ ;  $\frac{2}{15} = \frac{2}{16} + (\frac{2}{15} - \frac{2}{16}) = \frac{1}{8} + \frac{2}{240} = \frac{1}{8} + \frac{1}{120}$ 

#### **zu A 6.10:**

Bei den gegebenen Beispielen handelt es sich um die Darstellung von Brüchen der Form  $\frac{2}{\rho \cdot q}$ , wobei  $\rho$ ,  $q$ ungerade natürliche Zahlen sind. Man spaltet einen Faktor ab und wendet Regel 1 an:

$$
\frac{2}{p \cdot q} = \frac{2}{q} \cdot \frac{1}{p} = \frac{2}{q} \cdot \left( \frac{1}{p+1} + \frac{2}{p \cdot (p+1)} \right) = \frac{2}{p+1} \cdot \left( \frac{1}{q} + \frac{1}{p \cdot q} \right).
$$

Da p + 1 eine gerade Zahl ist, kann man im vorderen Bruch kürzen. Wendet man die Regel mit vertauschten Faktoren p und q an, so erhält man eine weitere Darstellung, falls  $p \neq q$ .

- $p = 5$ ,  $q = 3$ , also  $p + 1 = 6$ :  $\frac{2}{15} = \frac{1}{3} \cdot \left(\frac{1}{3} + \frac{1}{15}\right) = \frac{1}{9} + \frac{1}{45}$ ;
- $p = 3$ ,  $q = 5$ , also  $p + 1 = 4$ :  $\frac{2}{15} = \frac{1}{2} \cdot (\frac{1}{5} + \frac{1}{15}) = \frac{1}{10} + \frac{1}{30}$ ;
- $p = 3$ ,  $q = 7$ , also  $p + 1 = 4$ :  $\frac{2}{21} = \frac{1}{2} \cdot (\frac{1}{7} + \frac{1}{21}) = \frac{1}{14} + \frac{1}{42}$ ;
- $p = 7$ ,  $q = 3$ , also  $p + 1 = 8$ :  $\frac{2}{21} = \frac{1}{4} \cdot \left(\frac{1}{3} + \frac{1}{21}\right) = \frac{1}{12} + \frac{1}{84}$ .

Weitere Beispiele:

- $p = 3$ ,  $q = 9$ , also  $p + 1 = 4$ :  $\frac{2}{27} = \frac{1}{2} \cdot \left(\frac{1}{9} + \frac{1}{27}\right) = \frac{1}{18} + \frac{1}{54}$ ;
- $p = 9, q = 3, \text{ also } p + 1 = 10: \frac{2}{27} = \frac{1}{5} \cdot \left( \frac{1}{3} + \frac{1}{27} \right) = \frac{1}{15} + \frac{1}{135}$ ;
- $p = 3$ ,  $q = 11$ , also  $p + 1 = 4$ :  $\frac{2}{33} = \frac{1}{2} \cdot \left(\frac{1}{11} + \frac{1}{33}\right) = \frac{1}{22} + \frac{1}{66}$ ;
- $p = 11$ ,  $q = 3$ , also  $p + 1 = 12$ :  $\frac{2}{33} = \frac{1}{6} \cdot (\frac{1}{3} + \frac{1}{33}) = \frac{1}{18} + \frac{1}{198}$
- $p = 5$ ,  $q = 5$ , also  $p + 1 = 6$ :  $\frac{2}{25} = \frac{1}{3} \cdot \left(\frac{1}{5} + \frac{1}{25}\right) = \frac{1}{15} + \frac{1}{75}$ .

Vorteil dieser Methode: Da diese Regel sehr einfach ist, braucht man nicht viel zu rechnen.

## **zu A 6.11:**

$$
\frac{2}{5} = \frac{1}{5} + \frac{1}{5} = \frac{1}{5} + (\frac{1}{6} + \frac{1}{30})
$$
; 
$$
\frac{2}{7} = \frac{1}{7} + \frac{1}{7} = \frac{1}{7} + (\frac{1}{8} + \frac{1}{56})
$$
; 
$$
\frac{2}{9} = \frac{1}{9} + \frac{1}{9} = \frac{1}{9} + (\frac{1}{10} + \frac{1}{90})
$$

# **zu A 6.12:**

$$
\frac{3}{6k+1} = \frac{1}{2k+1} + \left(\frac{3}{6k+1} - \frac{1}{2k+1}\right) = \frac{1}{2k+1} + \frac{3 \cdot (2k+1) \cdot (6k+1)}{(2k+1) \cdot (6k+1)} = \frac{1}{2k+1} + \frac{2}{(2k+1) \cdot (6k+1)} = \frac{1}{2k+1} + \frac{2}{12k^2 + 8k + 1} = \frac{1}{2k+1} + \frac{2}{2 \cdot (6k^2 + 4k) + 1} = \frac{1}{2k+1} + \frac{1}{6k^2 + 4k + 1} + \frac{1}{(6k^2 + 4k + 1)(12k^2 + 8k + 1)}
$$

#### **zu A 6.13:**

- (1)  $\frac{1}{8} = \frac{1}{2} \cdot \frac{1}{4} = \frac{1}{2} \cdot (\frac{1}{5} + \frac{1}{20}) = \frac{1}{10} + \frac{1}{40}$ ; analog:  $\frac{1}{10} = \frac{1}{2} \cdot \frac{1}{5} = \frac{1}{2} \cdot (\frac{1}{6} + \frac{1}{30}) = \frac{1}{12} + \frac{1}{60}$
- (2)  $\frac{1}{16} = \frac{1}{8} \cdot \frac{1}{2} = \frac{1}{8} \cdot (\frac{1}{3} + \frac{1}{6}) = \frac{1}{24} + \frac{1}{48}$ ; analog:  $\frac{1}{10} = \frac{1}{5} \cdot \frac{1}{2} = \frac{1}{5} \cdot (\frac{1}{3} + \frac{1}{6}) = \frac{1}{15} + \frac{1}{30}$

Kap. 6 – Seite 4 / 6

Heinz Klaus Strick: Mathematik ist wunderschön (2. Aufl.), Springer-Verlag, ISBN: 978-3-662-61681-9

(3)  $\frac{1}{4} = \frac{1}{7} \cdot \frac{7}{4} = \frac{1}{7} \cdot \frac{4+2+1}{4} = \frac{1}{7} \cdot \left(1 + \frac{1}{2} + \frac{1}{4}\right) = \frac{1}{7} + \frac{1}{14} + \frac{1}{28}$ ; analog:  $\frac{1}{9} = \frac{1}{13} \cdot \frac{13}{9} = \frac{1}{13} \cdot \frac{9+3+1}{9} = \frac{1}{13} \cdot \left(1 + \frac{1}{3} + \frac{1}{9}\right) = \frac{1}{13} + \frac{1}{39} + \$ (4)  $\frac{1}{7} = \frac{1}{7} \cdot 1 = \frac{1}{7} \cdot (\frac{1}{2} + \frac{1}{3} + \frac{1}{6}) = \frac{1}{14} + \frac{1}{21} + \frac{1}{42}$ ; analog:  $\frac{1}{3} = \frac{1}{3} \cdot 1 = \frac{1}{3} \cdot (\frac{1}{2} + \frac{1}{3} + \frac{1}{6}) = \frac{1}{6} + \frac{1}{9} + \frac{1}{18}$ 

#### **zu A 6.14:**

(1) 
$$
\frac{1}{a(a+b)} + \frac{1}{b(a+b)} = \frac{b}{a\cdot b(a+b)} + \frac{a}{a\cdot b(a+b)} = \frac{a+b}{a\cdot b(a+b)} = \frac{1}{a\cdot b}
$$
  
Beispiele: 
$$
\frac{1}{2} = \frac{1}{1\cdot 2} = \frac{1}{1\cdot 3} + \frac{1}{2\cdot 3} = \frac{1}{3} + \frac{1}{6} \quad \Rightarrow \quad \frac{1}{6} = \frac{1}{2\cdot 3} = \frac{1}{2\cdot 5} + \frac{1}{3\cdot 5} = \frac{1}{10} + \frac{1}{15} \quad \Rightarrow \quad \frac{1}{12} = \frac{1}{3\cdot 4} = \frac{1}{3\cdot 7} + \frac{1}{4\cdot 7} = \frac{1}{21} + \frac{1}{28}
$$
  
(2) 
$$
\frac{1}{a(a+b+c-a)} + \frac{1}{b(a+b+c-a)} + \frac{1}{c(a+b+c-a)} = \frac{bc}{a\cdot b\cdot c(a+b+c-a)} + \frac{a\cdot c}{a\cdot b\cdot c(a+b+c-a)} + \frac{a\cdot b}{a\cdot b\cdot c(a+b+c-a)} = \frac{ab+bc+ca}{a\cdot b\cdot c(a+b+c-a)} = \frac{1}{a\cdot b\cdot c(a+b+c-a)} = \frac{1}{a\cdot b
$$

#### **zu A 6.15:**

(eigene Experimente)

#### **zu A 6.16:**

 $1 = \frac{1}{2} + \frac{1}{3} + \frac{1}{6} = \frac{1}{2} + (\frac{1}{4} + \frac{1}{12}) + \frac{1}{6} = \frac{1}{2} + \frac{1}{3} + (\frac{1}{7} + \frac{1}{42}) = \frac{1}{2} + \frac{1}{3} + (\frac{1}{8} + \frac{1}{24}) = \frac{1}{2} + \frac{1}{3} + (\frac{1}{9} + \frac{1}{18}) = \frac{1}{2} + \frac{1}{3} + (\frac{1}{10} + \frac{1}{15})$ sowie  $1 = \frac{1}{2} + \frac{1}{4} + \frac{1}{4} = \frac{1}{2} + \frac{1}{4} + \left(\frac{1}{5} + \frac{1}{20}\right)$ 

## **zu A 6.17:**

$$
(1) \frac{6}{7} = \frac{1}{2} + \frac{1}{3} + \left(\frac{6}{7} - \frac{1}{2} - \frac{1}{3}\right) = \frac{1}{2} + \frac{1}{3} + \left(\frac{36}{42} - \frac{21}{42} - \frac{14}{42}\right) = \frac{1}{2} + \frac{1}{3} + \frac{1}{42};
$$
\n
$$
\frac{7}{8} = \frac{1}{2} + \frac{1}{3} + \left(\frac{7}{8} - \frac{1}{2} - \frac{1}{3}\right) = \frac{1}{2} + \frac{1}{3} + \left(\frac{21}{24} - \frac{12}{24} - \frac{8}{24}\right) = \frac{1}{2} + \frac{1}{3} + \frac{1}{24};
$$
\n
$$
\frac{8}{9} = \frac{1}{2} + \frac{1}{3} + \left(\frac{8}{9} - \frac{1}{2} - \frac{1}{3}\right) = \frac{1}{2} + \frac{1}{3} + \left(\frac{16}{18} - \frac{9}{18} - \frac{6}{18}\right) = \frac{1}{2} + \frac{1}{3} + \frac{1}{18}
$$
\n
$$
\frac{9}{10} = \frac{1}{2} + \frac{1}{3} + \left(\frac{9}{10} - \frac{1}{2} - \frac{1}{3}\right) = \frac{1}{2} + \frac{1}{3} + \left(\frac{27}{30} - \frac{15}{30} - \frac{10}{30}\right) = \frac{1}{2} + \frac{1}{3} + \frac{2}{30} = \frac{1}{2} + \frac{1}{3} + \frac{1}{15}
$$

(2) Einige der Brüche vom Typ  $\frac{n-1}{n}$  findet man durch systematisches Probieren:  $\frac{1}{2} + \frac{1}{3} + \frac{1}{4} = \frac{6}{12} + \frac{4}{12} + \frac{3}{12} = \frac{13}{12} > 1$ ,  $\frac{1}{2} + \frac{1}{3} + \frac{1}{5} = \frac{15}{30} + \frac{10}{30} + \frac{6}{30} = \frac{31}{30} > 1$ ,  $\frac{1}{2} + \frac{1}{3} + \frac{1}{6} = 1$ ,  $\frac{1}{2} + \frac{1}{3} + \frac{1}{7} = \frac{21}{42} + \frac{14}{42} + \frac{6}{42} = \frac{41}{42}$ ,  $\left| \frac{1}{2} + \frac{1}{3} + \frac{1}{8} = \frac{12}{24} + \frac{8}{24} + \frac{3}{24} = \frac{23}{24}$ ,  $\left| \frac{1}{2} + \frac{1}{3} + \frac{1}{9} = \frac{9}{18} + \frac{6}{18} + \frac{2}{18} = \frac{17}{18} \right|$ ,  $\frac{1}{2} + \frac{1}{3} + \frac{1}{10} = \frac{15}{30} + \frac{10}{30} + \frac{3}{30} = \frac{28}{30} = \frac{14}{15} \Big|$ ,  $\frac{1}{2} + \frac{1}{3} + \frac{1}{11} = \frac{33}{66} + \frac{22}{66} + \frac{6}{66} = \frac{61}{66}$ ,  $\Big| \frac{1}{2} + \frac{1}{3} + \frac{1}{12} = \frac{6}{12} + \frac{4}{12} + \frac{1}{12} = \frac{11}{12} \Big|$ ,  $\frac{1}{2} + \frac{1}{3} + \frac{1}{3} = \frac{39}{78} + \frac{26}{78} + \frac{6}{78} = \frac{71}{78}$ ,  $\frac{1}{2} + \frac{1}{3} + \frac{1}{44} = \frac{21}{42} + \frac{14}{42} + \frac{3}{42} = \frac{38}{42} = \frac{19}{42}$ ,  $\left| \frac{1}{2} + \frac{1}{3} + \frac{1}{15} = \frac{15}{30} + \frac{10}{30} + \frac{2}{30} = \frac{27}{30} = \frac{9}{10} \right$  $\frac{1}{2} + \frac{1}{3} + \frac{1}{46} = \frac{24}{48} + \frac{16}{48} + \frac{3}{48} = \frac{43}{48}$ ,  $\frac{1}{2} + \frac{1}{3} + \frac{1}{17} = \frac{51}{102} + \frac{34}{102} + \frac{6}{102} = \frac{91}{102}$ ,  $\left[\frac{1}{2} + \frac{1}{3} + \frac{1}{18} = \frac{9}{18} + \frac{6}{18} + \frac{1}{18} = \frac{16}{18} = \frac{8}{9}$  $\frac{1}{2} + \frac{1}{3} + \frac{1}{19} = \frac{57}{114} + \frac{38}{114} + \frac{6}{114} = \frac{101}{114}$ ,  $\frac{1}{2} + \frac{1}{3} + \frac{1}{20} = \frac{30}{60} + \frac{20}{60} + \frac{3}{60} = \frac{53}{60}$ ,  $\frac{1}{2} + \frac{1}{3} + \frac{1}{21} = \frac{21}{42} + \frac{14}{42} + \frac{2}{42} = \frac{37}{42}$ ,  $\frac{1}{2} + \frac{1}{3} + \frac{1}{22} = \frac{33}{66} + \frac{22}{66} + \frac{3}{66} = \frac{58}{66} = \frac{29}{33}$ ,  $\frac{1}{2} + \frac{1}{3} + \frac{1}{23} = \frac{69}{138} + \frac{46}{138} + \frac{6}{138} = \frac{121}{138}$ ,  $\left| \frac{1}{2} + \frac{1}{3} + \frac{1}{24} = \frac{12}{24} + \frac{8}{24} + \frac{1}{24} = \frac{21}{24} = \frac{7}{$ und schließlich  $\frac{1}{2} + \frac{1}{3} + \frac{1}{42} = \frac{6}{7}$ .

Heinz Klaus Strick: Mathematik ist wunderschön (2. Aufl.), Springer-Verlag, ISBN: 978-3-662-61681-9

Mithilfe des Fibonacci-Algorithmus findet man die fehlenden Darstellungen:

 $\frac{10}{11} = \frac{1}{2} + \frac{1}{3} + (\frac{10}{11} - \frac{5}{6}) = \frac{1}{2} + \frac{1}{3} + (\frac{60}{66} - \frac{55}{66}) = \frac{1}{2} + \frac{1}{3} + \frac{5}{66} = \frac{1}{2} + \frac{1}{3} + \frac{5}{70} + (\frac{5}{66} - \frac{5}{70}) = \frac{1}{2} + \frac{1}{3} + \frac{1}{14} + \frac{5 \cdot 70 - 5 \cdot 66}{66 \cdot 70}$  $=\frac{1}{2} + \frac{1}{3} + \frac{1}{14} + \frac{5 \cdot 4}{66 \cdot 70} = \frac{1}{2} + \frac{1}{3} + \frac{1}{14} + \frac{1}{33 \cdot 7} = \frac{1}{2} + \frac{1}{3} + \frac{1}{14} + \frac{1}{231}$  $\frac{12}{13} = \frac{1}{2} + \frac{1}{3} + \left(\frac{12}{13} - \frac{5}{6}\right) = \frac{1}{2} + \frac{1}{3} + \left(\frac{72}{78} - \frac{65}{78}\right) = \frac{1}{2} + \frac{1}{3} + \frac{7}{78} = \frac{1}{2} + \frac{1}{3} + \frac{7}{84} + \left(\frac{7}{78} - \frac{7}{84}\right) = \frac{1}{2} + \frac{1}{3} + \frac{1}{12} + \frac{7 \cdot 84 - 7 \cdot 78}{78 \cdot 84}$  $=$   $\frac{1}{2}$  +  $\frac{1}{3}$  +  $\frac{1}{12}$  +  $\frac{7 \cdot 6}{78 \cdot 84}$  =  $\frac{1}{2}$  +  $\frac{1}{3}$  +  $\frac{1}{14}$  +  $\frac{1}{13 \cdot 12}$  =  $\frac{1}{2}$  +  $\frac{1}{3}$  +  $\frac{1}{14}$  +  $\frac{1}{156}$  $\frac{13}{14} = \frac{1}{2} + \frac{1}{3} + \left(\frac{13}{14} - \frac{5}{6}\right) = \frac{1}{2} + \frac{1}{3} + \left(\frac{39}{42} - \frac{35}{42}\right) = \frac{1}{2} + \frac{1}{3} + \frac{4}{42} = \frac{1}{2} + \frac{1}{3} + \frac{2}{21} = \frac{1}{2} + \frac{1}{3} + \frac{2}{22} + \left(\frac{2}{21} - \frac{2}{22}\right) = \frac{1}{2} + \frac{1}{3} + \frac{1}{11} + \frac{2 \cdot 2 \cdot$  $=\frac{1}{2}+\frac{1}{3}+\frac{1}{11}+\frac{2 \cdot 1}{2 \cdot 22}=\frac{1}{2}+\frac{1}{3}+\frac{1}{11}+\frac{1}{2 \cdot 111}=\frac{1}{2}+\frac{1}{3}+\frac{1}{11}+\frac{1}{2 \cdot 31}$  $\frac{15}{16} = \frac{1}{2} + \frac{1}{3} + \left(\frac{15}{16} - \frac{5}{6}\right) = \frac{1}{2} + \frac{1}{3} + \left(\frac{45}{48} - \frac{40}{48}\right) = \frac{1}{2} + \frac{1}{3} + \frac{5}{48} = \frac{1}{2} + \frac{1}{3} + \frac{5}{50} + \left(\frac{5}{48} - \frac{5}{50}\right) = \frac{1}{2} + \frac{1}{3} + \frac{1}{10} + \frac{5 \cdot 5 \cdot 48}{48 \cdot 50}$  $=\frac{1}{2} + \frac{1}{3} + \frac{1}{10} + \frac{5 \cdot 2}{48 \cdot 50} = \frac{1}{2} + \frac{1}{3} + \frac{1}{10} + \frac{1}{24 \cdot 10} = \frac{1}{2} + \frac{1}{3} + \frac{1}{10} + \frac{1}{240}$ 

#### **zu A 6.18:**

(a)  $\frac{2}{9} = \frac{1}{5} + \frac{1}{45}$   $\frac{2}{9} = \frac{1}{5} + \frac{1}{45}$ ,  $\frac{3}{11} = \frac{1}{4} + \frac{1}{44}$   $\frac{3}{11} = \frac{1}{4} + \frac{1}{44}$ ,  $\frac{2}{7} = \frac{1}{4} + \frac{1}{28}$   $\frac{2}{7} = \frac{1}{4} + \frac{1}{28}$ ,  $\frac{3}{10} = \frac{1}{4} + \frac{1}{20}$   $\frac{3}{10} = \frac{1}{4} + \frac{1}{20}$ ,  $\frac{4}{11} = \frac{1}{3} + \frac{1}{33}$   $\frac{4}{11} = \frac{1}{3} + \frac{1}{33}, \ \frac{3}{8} = \frac{1}{3} + \frac{1}{24}$   $\frac{3}{8} = \frac{1}{3} + \frac{1}{24}$ ,  $\frac{5}{13} = \frac{1}{3} + \frac{2}{39} = \frac{1}{3} + \frac{1}{20} + \frac{1}{780}$   $\frac{5}{13} = \frac{1}{3} + \frac{2}{39} = \frac{1}{3} + \frac{1}{20} + \frac{1}{780}$ ,  $\frac{2}{5} = \frac{1}{3} + \frac{1}{15}$ ,  $\frac{5}{12} = \frac{1}{3} + \frac{1}{12}$   $\frac{5}{12} = \frac{1}{3} + \frac{1}{12}$ ,  $\frac{3}{7} = \frac{1}{3} + \frac{2}{21} = \frac{1}{3} + \frac{1}{11} + \frac{1}{231}$   $\frac{3}{7} = \frac{1}{3} + \frac{2}{21} = \frac{1}{3} + \frac{1}{11} + \frac{1}{231}$ ,  $\frac{4}{9} = \frac{1}{3} + \frac{1}{9}$   $\frac{4}{9} = \frac{1}{3} + \frac{1}{9}$ ,  $\frac{5}{9} = \frac{1}{2} + \frac{1}{18}$   $\frac{5}{9} = \frac{1}{2} + \frac{1}{18}$ ,  $\frac{4}{7} = \frac{1}{2} + \frac{1}{14}$   $\frac{4}{7} = \frac{1}{2} + \frac{1}{14}$ ,  $\frac{7}{12} = \frac{1}{2} + \frac{1}{12}$   $\frac{7}{12} = \frac{1}{2} + \frac{1}{12}$ ,  $\frac{3}{5} = \frac{1}{2} + \frac{1}{10}$ ,  $\frac{8}{13} = \frac{1}{2} + \frac{3}{26} = \frac{1}{2} + \frac{1}{9} + \frac{1}{234}$   $\frac{8}{13} = \frac{1}{2} + \frac{3}{26} = \frac{1}{2} + \frac{1}{9} + \frac{1}{234}$ ,  $\frac{5}{8} = \frac{1}{2} + \frac{1}{8}$   $\frac{5}{8} = \frac{1}{2} + \frac{1}{8}$ ,  $\frac{7}{11} = \frac{1}{2} + \frac{3}{22} = \frac{1}{2} + \frac{1}{8} + \frac{1}{88}$   $\frac{7}{11} = \frac{1}{2} + \frac{3}{22} = \frac{1}{2} + \frac{1}{8} + \frac{1}{88}$ ,  $\frac{2}{3} = \frac{1}{2} + \frac{1}{6}$   $\frac{2}{3} = \frac{1}{2} + \frac{1}{6}$ ,  $\frac{7}{10} = \frac{1}{2} + \frac{1}{5}$   $\frac{7}{10} = \frac{1}{2} + \frac{1}{5}$ ,  $\frac{5}{7} = \frac{1}{2} + \frac{3}{14} = \frac{1}{2} + \frac{1}{5} + \frac{1}{70}$ ,  $\frac{8}{11} = \frac{1}{2} + \frac{5}{22} = \frac{1}{2} + \frac{1}{5} + \frac{3}{110} = \frac{1}{2} + \frac{1}{5} + \frac{1}{44} + \frac{1}{220}$   $\frac{8}{11} = \frac{1}{2} + \frac{5}{22} = \frac{1}{2} + \frac{1}{5} + \frac{3}{110} = \frac{1}{2} + \frac{1}{5} + \frac{1}{44} + \frac{1}{220}$ ,  $\frac{3}{4} = \frac{1}{2} + \frac{1}{4}$   $\frac{3}{4} = \frac{1}{2} + \frac{1}{4}$ ,  $\frac{7}{9} = \frac{1}{2} + \frac{3}{14} = \frac{1}{2} + \frac{1}{4} + \frac{1}{36}$   $\frac{7}{9} = \frac{1}{2} + \frac{3}{14} = \frac{1}{2} + \frac{1}{4} + \frac{1}{36}$ ,  $\frac{4}{5} = \frac{1}{2} + \frac{3}{10} = \frac{1}{2} + \frac{1}{4} + \frac{1}{20}$ ,  $\frac{5}{6} = \frac{1}{2} + \frac{1}{3}$   $\frac{5}{6} = \frac{1}{2} +$ 

(b)(c) Nächste Generation: (dunkelorange: 4 Summanden erforderlich)

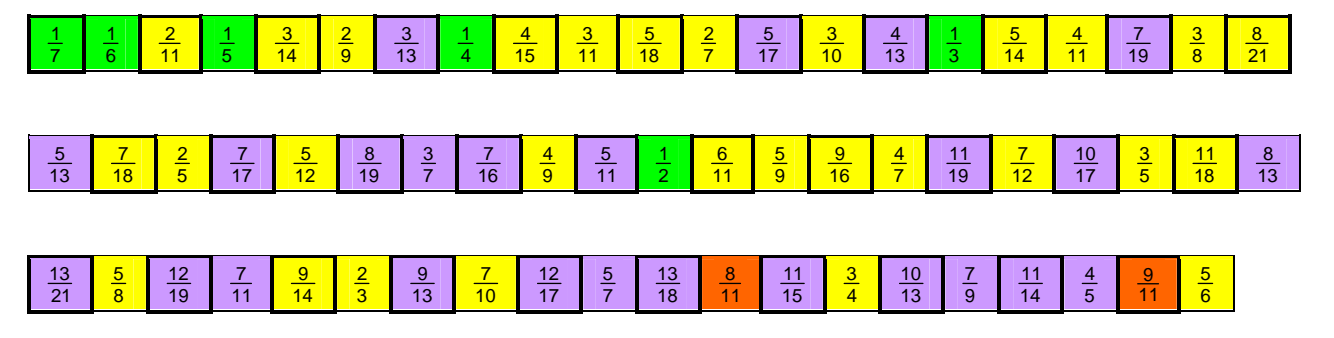

#### **zu A 6.19:**

Das Problem ist lösbar, weil  $\frac{1}{2} + \frac{1}{3} + \frac{1}{9} = \frac{9}{18} + \frac{6}{18} + \frac{2}{18} = \frac{17}{18}$ . Allgemein muss man drei (oder ggf. auch mehr) Stammbrüche als Summanden finden, die addiert einen Bruch von Typ  $\frac{n-1}{n}$  ergeben. Beispiele hierzu findet man unter den Lösungen von **A 6.17**:

- $\frac{1}{2}+\frac{1}{3}+\frac{1}{7}=\frac{21}{42}+\frac{14}{42}+\frac{6}{42}=\frac{41}{42}$ : Vererbt werden 41 Kamele, wovon ein Sohn die Hälfte, einer ein Drittel und einer ein Siebtel erhalten soll.
- $\frac{1}{2}+\frac{1}{3}+\frac{1}{8}=\frac{12}{24}+\frac{8}{24}+\frac{3}{24}=\frac{23}{24}$ : Vererbt werden 23 Kamele, wovon ein Sohn die Hälfte, einer ein Drittel und einer ein Achtel erhalten soll.
- $\bullet$   $\frac{1}{2}+\frac{1}{3}+\frac{1}{12}=\frac{6}{12}+\frac{4}{12}+\frac{1}{12}=\frac{11}{12}$ : Vererbt werden 11 Kamele, wovon ein Sohn die Hälfte, einer ein Drittel und einer ein Zwölftel erhalten soll.

Man kann beweisen, dass es insgesamt sieben Möglichkeiten von Aufgabenstellungen gibt. Diese lauten: (7, 2,4, 8), (11, 2, 4, 6), (11, 2, 3, 12), (17, 2, 3, 9), (19, 2, 4, 5), (23, 2, 3, 8), (41, 2, 3, 7).